# Making Tcl "legacy" code object oriented

Artur Trzewik mail@xdobry.de

#### http://www.xdobry.de/xotclIDE 5. European Tcl Workshop 2003 - Bergisch Gladbach

## Motivation

- OO in Tcl still hot discussed
	- Posting "Do you want OOP?" in comp.lang.tcl 31 items
	- Wiki "Poll: do you want OOP?" 131 times edited
- Growing popularity of XOTcl (part of Active State Tcl Distribution)
- Still many questions and unclear answers?

## Agenda

- Examples: OO-like code in pure Tcl
- Porting an Wiki example to XOTcl by using XOTclIDE
- XOTclIDE what is new.
- Pro & Contr for OO with Tcl

## Tk is object oriented

### We can use window as object

```
button .tl.button
.tl.button confiugre -text "new text"
destroy .tl.button
```
#### How it works internal

```
proc ::tk::dialog::file::chooseDir::DblClick {w} {
     upvar ::tk::dialog::file::[winfo name $w] data
     set selection [tk::IconList Curselection $data
  (icons)]
      ...
  }
```
## Variant – global arrays

```
proc callOnObject {structureRef} {
  upvar #0 $structureRef myData
  set attr $myData(attr)
```

```
Most solution use arrays as primary structure.
 Also global lists are possible.
```
Helper – lset, keyed lists (tclx), dict (Tcl5)

}

### Variant – arrays in caller context

```
proc addNode {_g node args} {
    upvar 1 $_g g
    set id [llength $g(nodes)]
    set g($id) [concat $node $args]
    lappend g(nodes) $id
    set id
```
}

## Bigger Example

- Package for tree processing.
- Source. Wiki (http://mini.net/tcl/1664) Simple tree layout by Richard Suchenwirth
- Clear pattern

## Migration to XOTcl

```
# Original code
proc terminals _g {
    upvar 1 $_g g
    set res {}
    foreach i [nodes g] {
         if \{[\text{sons g $i]== ""\} \{ \text{lapped res $i$}\}}
    set res
}
# migrated to XOTcl
Class OTree
OTree instproc terminals {} {
    my instvar g
    set res {}
    foreach i [my nodes] {
         if {[my sons $i]==""} {lappend res $i}
    }
    set res
}
```
### Tcl/XOTcl – client view

```
# Original code
graphInit g
treelist2graph {A \{B \ C \ D\}} {E F G} g
sons g B
```

```
# migrated to XOTcl
OTree create g
g treelist2graph {A {B C D} {E F G}}
g sons B
```
Also with pure Tcl is easy to use oo-like calls. Just define structure reference as procedure and forward commands (dispatching) . In this case reference management should be hidden from client.

```
proc $ref {name args} {
   eval $name $ref $args
}
```
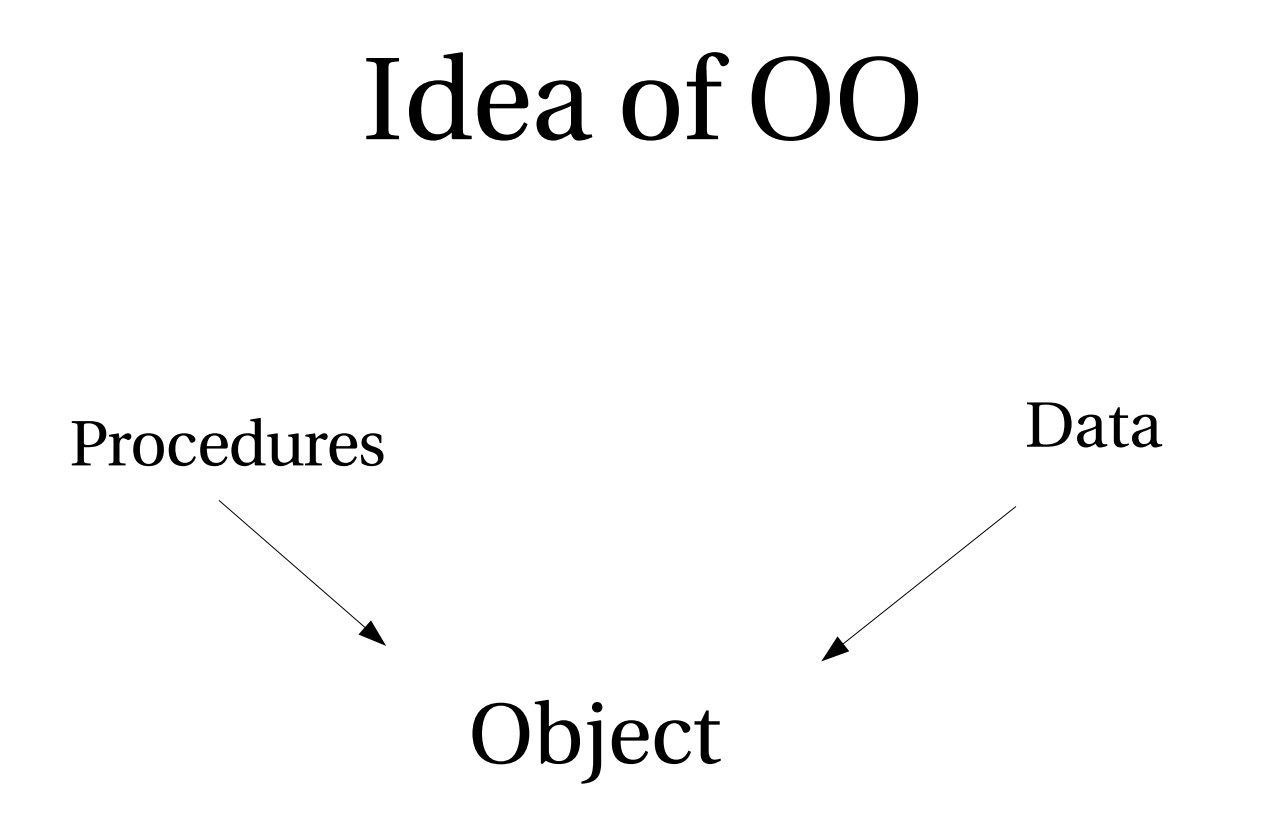

#### Data structures are hidden for Object user.

## OO Programming vs. OO Programming Language

#### OO Programming with not OO Language

Tk, Tix, GTK (even with heritage)

C++ was initially compiled to C

#### Not OO Programming with OO Language

Anti pattern – Blob, Ghost, many C++ and Java projects.

DataSet in .NET, Math libraries (Java, .NET)

Object orientation is the way to think about programming.

## OO in Tcl vs. mainstream OO

- not static typed
- no information hidding (XOTcl)
- more dynamic (introspection=reflection)
- more consistent (class is object XOTcl)
- better for Aspect Oriented Programming
- better for Pattern (with filters and mixins)
- more similar to Ruby, Smalltalk, Self, Lisp CLOS as to Java, C++, C#

OO with Tcl – Artur Trzewik Page 12

## Migrating Tcl – live

- Importing code
- Creating components
- Migrating to XOTcl
- Adaptations
- Tests

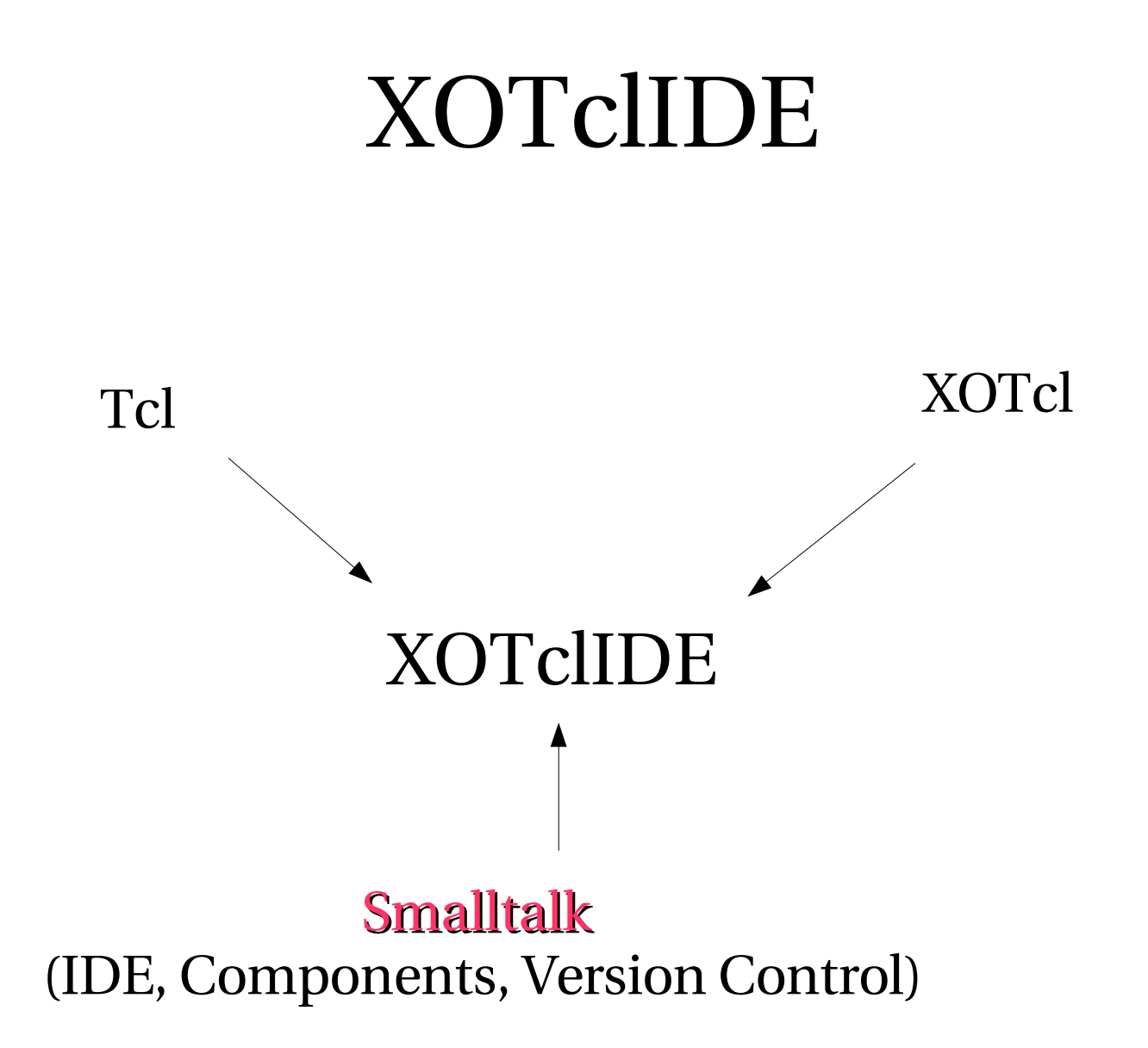

### XOTclIDE - news

- Starkit support
- New databases (Oracle, Access, sqlite) for version control
- New Plugins
- Usability improvements (by Michael Heka and Fabrice Pardo)
- Supports new XOTcl features.

## Advantages of OO

- ? Better and clear structure
- Lifetime support (no memory leaks)
- Good for complex structures (no need for references)
- ? More Productivity and Reuse
- ? Better for complex projects
- Additional Features XOTcl (mixins, filters, delegation, assertions, ...)
- No reinventing the wheel

## Disadvantages of OO

- Additional Extension needed
- Less portability (jacl, hecl, jim, tclsharp)
- ? Performance
- Many extensions (XOTcl, ITcl, Snitt, Stoop, Classytcl)

### That's all!

# Questions ? Fragen, Anregungen? Demandoj?

### http://www.xdobry.de/xotclIDE